# **ILOSTAT SDMX API**

## **Data Dissemination Web Service Reference Guide**

Author: **Department of Statistics** Publication Date: **2024-04-26**

## **Table of Contents**

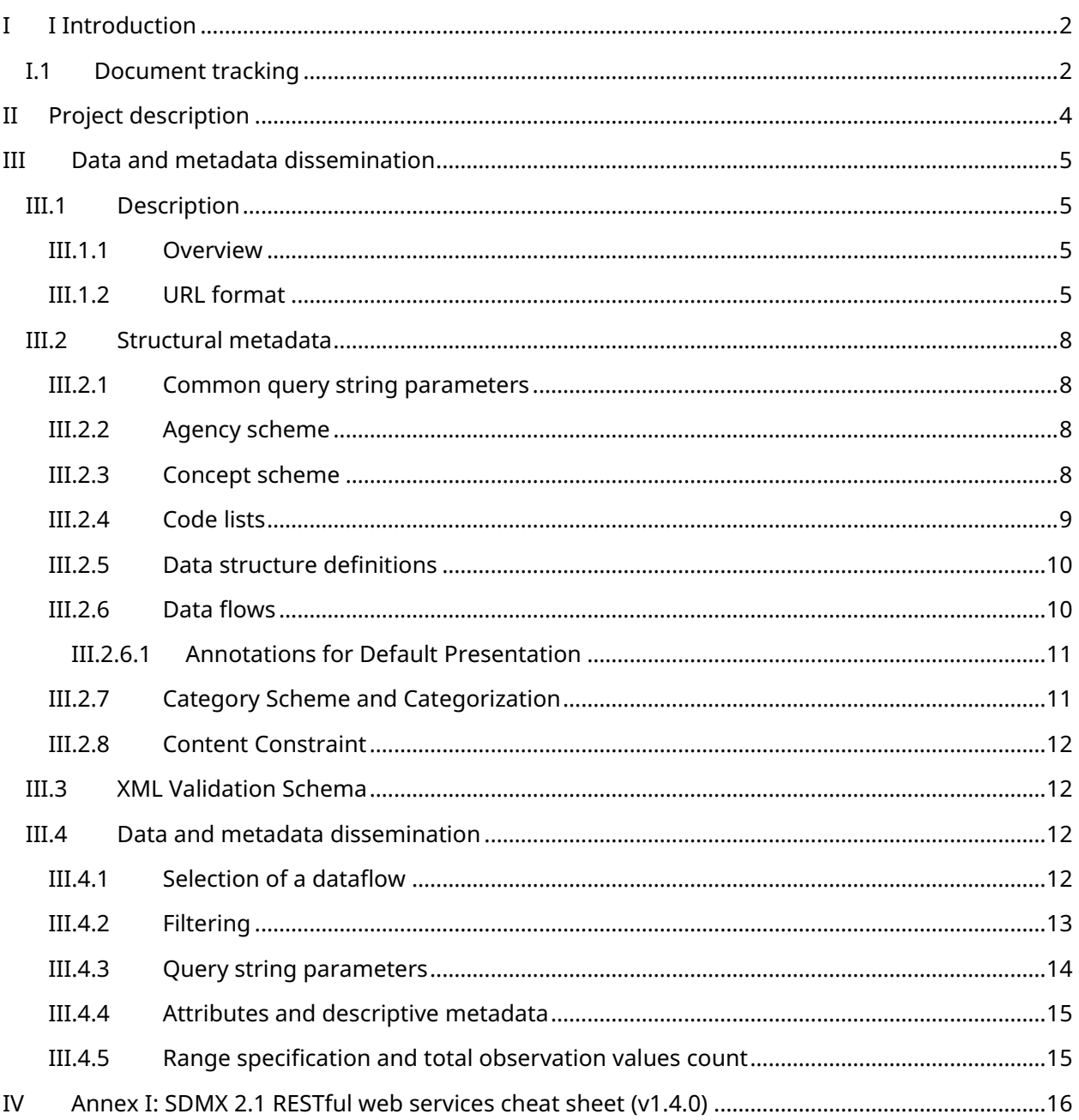

# <span id="page-2-0"></span>**I I Introduction**

## <span id="page-2-1"></span>**I.1 Document tracking**

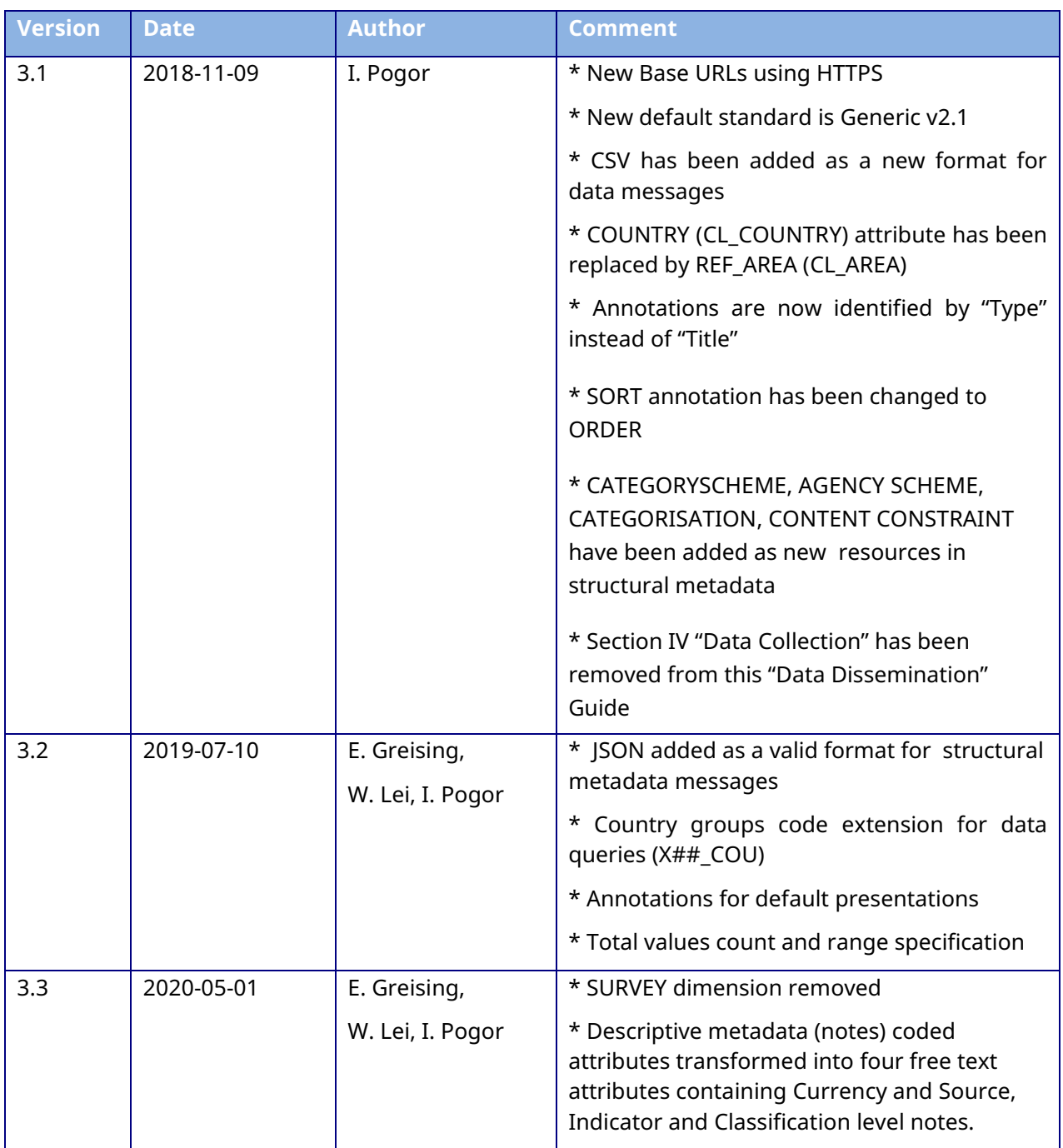

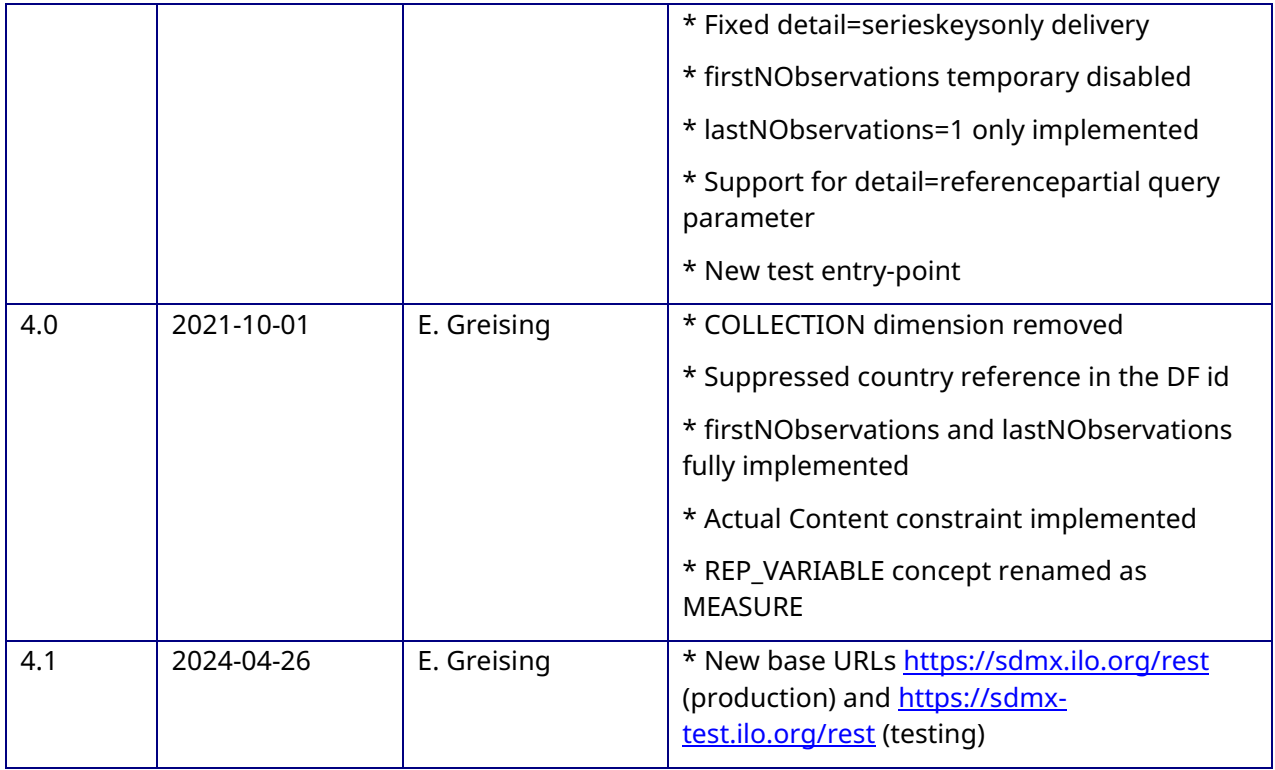

# <span id="page-4-0"></span>**II Service description**

The ILOSTAT SDMX web service is based on the .Net version of the NSIWS developed by Eurostat, and provides access to the ILOSTAT labour statistics database at ILO through the use of the Statistical Data and Metadata eXchange (SDMX) standard.

This document presents the Application Programming Interface (API) in the dissemination space.

# <span id="page-5-0"></span>**III Data and metadata dissemination**

## <span id="page-5-2"></span><span id="page-5-1"></span>**III.1Description**

### **III.1.1Overview**

The dissemination service is a partial implementation of the standard SDMX RESTful API, as defined in the SDMX Standards: Section 7 – [Guidelines for the use of Web services.](https://sdmx.org/wp-content/uploads/SDMX_2-1-1-SECTION_07_WebServicesGuidelines_2013-04.pdf) This API defines a set of HyperText Transfer Protocol Secure (HTTPS) resources which give access to:

- Structural metadata (code lists, concepts, definition of data structures, etc.)
- <span id="page-5-3"></span>• Data and informational metadata (values, notes)

### **III.1.2 URL format**

The defined resources are all accessible through HTTPS GET requests, using a Web browser or any HTTPS-enabled software component. Each resource is associated to a Uniform Resource Locator (URL), as summarized in the picture next page.

The SDMX connector is currently deployed under the following Base URLs $^{\rm t}$ :

- Development/Integration testing:<https://sdmx-test.ilo.org/rest>
- Production/public service:<https://sdmx.ilo.org/rest>

#### **Structural metadata queries:**

#### …/*resource*/*agencyID*/*resourceID*/*version*/*itemID*?*queryStringParameters*

*Resource*: The type of metadata to be returned. Valid values: datastructure, conceptscheme, codelist, dataflow, categoryscheme, categorisation, agencyscheme, contentconstraint.

> Not implemented queries: metadatastructure, hierarchicalcodelist, organisationscheme, organisationunitscheme, process, reportingtaxonomy, structure, dataproviderscheme, dataconsumerscheme, provisionagreement, structureset, attachmentconstraint, metadataflow.

<sup>1</sup> The Old Base URLs [\(http://www.ilo.org/ilostat/sdmx/ws/rest](http://www.ilo.org/ilostat/sdmx/ws/rest) and <u><http://www.ilo.org/ilostat/sdmx-test/ws/rest></u> for production and development respectively) still give access to the previous version's web service. These services has been decommissioned in **June 2020** and its structure is not maintained in accordance with the latest standards. Users are urged to transition to the new Web Service as per the new guidelines.

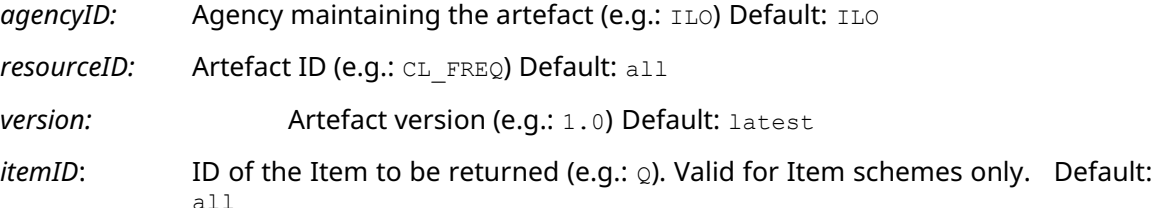

#### *queryStringParameters:*

detail: Desired amount of information to be returned.

Valid values: allstubs, referencestubs, referencepartial, full. Default: full

References: References to be returned with the artefact.

Valid values: none, children, descendants, parents, parentsandsiblings, all, or any type of resource (e.g. dataflow). Default: none

#### **Data queries:**

…/*resource*/*flowRef*/*key*/*providerRef*?*queryStringParameters*

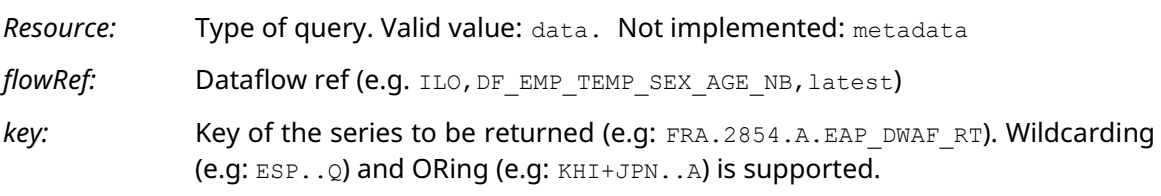

*providerRef:* Data provider (e.g.: ILO) Default: all

#### *queryStringParameters:*

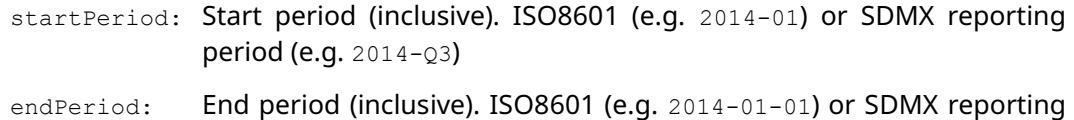

If dates are written in ISO8601 format (with dashes, i.e. YYYY-MM-DD), every point-in-time which reference period is entirely comprised between startPeriod and endPeriod (inclusive) will be included in the query response.

period (e.g. 2014-M10).

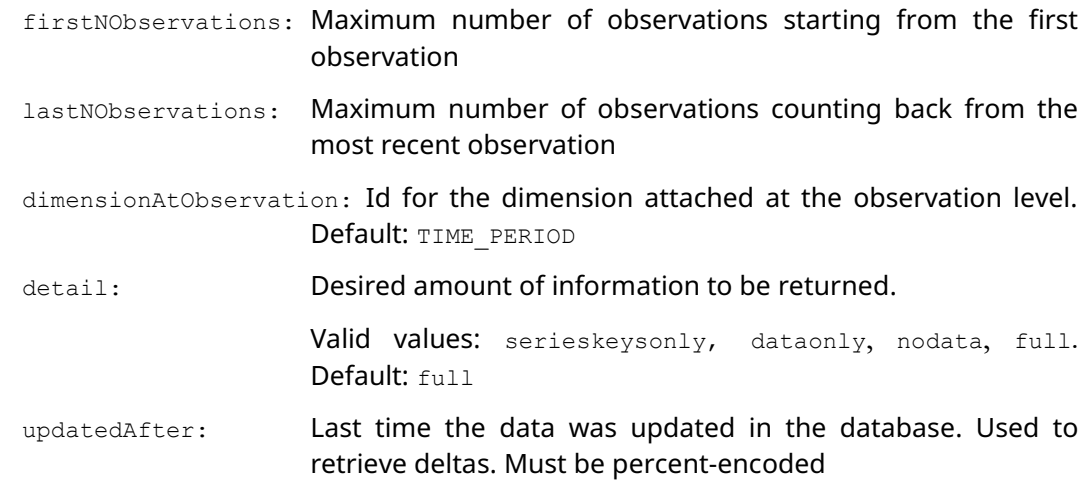

Not implemented:

includeHistory: Whether to return vintages. Default: false

#### **Message format:**

Following the specification of the SDMX 2.1 RESTful Web Service, the message format should be specified through the *Accept* HTTP header.

Valid formats in this implementations are:

#### **Structural metadata queries:**

- *SDMX-ML Structure* application/vnd.sdmx.structure+xml;version=2.1 (valid only for structural metadata queries)
- *SDMX-JSON Structure* application/vnd.sdmx.structure+json;version=1.0 (valid only for structural metadata queries)

#### **Data queries:**

- *SDMX-ML Generic Data* application/vnd.sdmx.genericdata+xml;version=2.x
- *SDMX-ML Structure Specific Data* application/vnd.sdmx.structurespecificdata+xml;version=2.1 (compact)
- *SDMX-JSON Data* application/vnd.sdmx.data+json;version=1.0.0-wd
- *SDMX-CSV Data* application/vnd.sdmx.data+csv;version=1.0.0

For *Generic Data* message, «version=» parameter can be 2.0 or 2.1.

The format and formatVersion parameter, an NSIWS extension to the standard URL, overrides the Accept header value and allows selecting the message format and version from the URL.

The valid format options are:

- genericdata will deliver a message in *Generic Time Series Data* format *Version 2.0* or *2.1* (the default format and version)
- structurespecificdata will deliver a message in *Structure Specific Time Series Data* format (compact) *Version 2.1*
- jsondata will deliver a message in *json* format (valid only for data messages)
- csv will deliver a message in *csv* format (valid only for data messages).
- structure will deliver a message in *Structure Time Series Data* format

formatVersion parameter can only be specified together with format in order to modify the default version.

In case no Accept value is provided and neither format nor version parameter is specified in the URL, the default message format is *SDMX-ML Generic Version 2.1.* If formatVersion parameter is omitted, the latest format version of the requested format is delivered.

#### **Annotations:**

Many annotations at different attachment levels are included in this API, most of them being agreed globally like "ORDER". Annotations are identified by the AnnotationType value and may include information in the AnnotationText (localized content) or AnnotationTitle (non localized) depending on the usage.

### <span id="page-8-1"></span><span id="page-8-0"></span>**III.2 Structural metadata**

#### **III.2.1 Common query string parameters**

Each URL is composed of a mandatory path and an optional query string, respectively the parts of the URL before and after the question mark ("?") sign. The parameters allowed in the query string of a structure query are defined at paragraph 4.3.2.2 of the SDMX standard, section 7.

<span id="page-8-2"></span>In the ILO implementation, the detail parameter is not mandatory, defaulting to full.

### **III.2.2 Agency scheme**

The agencyscheme resource gives access to the agency scheme. The ILO implementation currently defines only the ILO agency. The identifier and version variables are ignored, the agency scheme is thus accessible under  $/$ agencyscheme $/$ ILO. Since in this implementation the agency always defaults to "ILO", the same results are obtained with /agencyscheme.

### **III.2.3 Concept scheme**

<span id="page-8-3"></span>The conceptscheme resource gives access to the concept scheme. The ILO implementation defines the following concept schemes:

- CS ILOSTAT: defines the concepts common to the whole ILOSTAT information model and that are not included in the following two concept schemes.
- CS\_CLASSIF\_TYPE: defines the concepts used as classifications (indicator-bound dimensions) in the ILOSTAT information model
- CS\_NOTE\_TYPE: defines the concepts used as notes (descriptive metadata presented as Table-level or value-level attributes) in the ILOSTAT information model

The version variable is ignored (defaulting to latest or 1.0).

### **III.2.4 Code lists**

<span id="page-9-0"></span>The codelist resource gives access to the code lists used to represent the coded dimensions and attributes (i.e. classifications and coded notes). All the code lists include Code, Name and Description elements (when available) and some additional fields in the form of annotations that provide useful information for dissemination and/or presentation purposes. (e.g. "ORDER" gives an order of prevalence of the item)

The ILO implementation defines the following code lists:

- Classification code lists:
	- One general list per classification type, accessible under /codelist/ILO/CL\_<CLY\_CODE>. It includes the description of the type and codes and descriptions for all the classifications items of all classifications versions of this type. (e.g. .../codelist/ILO/CL\_ECO). This code lists include a virtual classification item code of the form z which description is "Not applicable" to be assigned to all classifications not belonging to a certain indicator in a Dataflow based in the generic DSD. (Se[e III.2.6 below\)](#page-10-1)
	- One per classification version, accessible under /codelist/ILO/CL <CLV CODE>. It includes codes and descriptions for the classifications items of this version. (e.g. …/codelist/ILO/CL\_ECO\_ISIC4)

Classifications' code lists include the following annotations:

- ORDER: The sort/prevalence order.
- Is rotal  $(Y/N)$ : Indicates if the classification item is an aggregate.
- For the different variants (versions) of classifications, the following codelists are also available:
	- The resource /codelist/ILO/CL CLASSIF <CLY CODE> will deliver a code list which items will be all classifications versions of this type (e.g. …/codelist/ILO/CL\_CLASSIF\_ECO).
		- ORDER: The sort/prevalence order.
		- **·** Display Mode: Indicates the suggested presentation for this note type, whether it is as CODE (codes only), LABEL (labels only) or CODE LABEL (both).
- Reference area code list: Accessible through /codelist/ILO/CL AREA, it provides the country code according to the ISO-3166 ALPHA3 standard and the name in the three official languages. The preferable sort order in each language is given as the annotation ORDER. The annotation Group is set to "Y" if this item represents a region. All the codes for items representing groups of countries are defined in the open space "X\_\_" of the ISO-3166 standard using numbers. X01 has been assigned to "World", and numbers have been assigned to code Income level categories as defined by the World Bank and ILO Geographical regions Africa, Americas, Arab States, Asia and the Pacific and Europe, and its sub-divisions, respectively. ISO2Code and M49Code are provided as annotations for all the countries as per the ISO-3166 standard.
- Common dimensions and attributes: for the representation of indicator-invariant dimensions (frequency, collection, measure, etc.) and attributes (time format, value status,

etc.). To get a full list of all available code lists, you can use <https://sdmx.ilo.org/rest/codelist?detail=allstubs>

The version variable is ignored (defaulting to latest or 1.0). If the identifier variable is not specified, all existing code lists in the information model will be returned - i.e. /codelist/ILO/

<span id="page-10-0"></span>To get all the code lists related to an indicator definition use the DSD query with the references=children or references=descendants parameter. (See [III.2.5\)](#page-10-0)

### **III.2.5 Data structure definitions**

The datastructure resource gives access to the Data Structure Definitions (DSD) which describes the data flows used to disseminate data. In the ILO implementation, attributes within the same DSD are used to convey descriptive metadata (notes).

For example, for ILOSTAT Decent Work Indicators, each DSD is identified by the indicator ID, which stands for the business code of an indicator in ILOSTAT (ref. CL\_INDICATOR codelist). Under this scheme, the following resources are valid:

- /datastructure/ILO/EMP\_TEMP\_SEX\_AGE\_NB: DSD for the "Employment by Sex and Age" indicator
- /datastructure/ILO/EMP\_TEMP\_SEX\_AGE\_NB?references=descendants: same DSD, with full references to the code lists and concepts embedded.
- <span id="page-10-1"></span>• /datastructure/ILO/EMP\_TEMP\_SEX\_ECO\_NB: generic DSD, for the dissemination of the "Employment by Sex and Economic activity" indicator

### **III.2.6 Data flows**

The dataflow resource gives access to the data flows used to disseminate data. In the ILO implementation, one dataflow is defined for each DSD, identified by  $DF \leq DSD$  ID>. The default behaviour is the same as when querying DSDs. (See [III.2.5\)](#page-10-0)

Under this scheme, the query …/dataflow/ILO will return a message including all the dissemination dataflows (i.e. indicators) with data available, so it is the best way of discovering data availability.

In other words, the API's behaviour is the same as for DSDs, but constraining the result by data availability, since the main intention of the API is data dissemination.

For "Individual" dataflows the following URL gives access to the dataflow for Employment by Sex and Age:

.../dataflow/ILO/DF\_EMP\_TEMP\_SEX\_AGE\_NB/<filters>?<parameters>.

As explained for DSDs above, under this logic, the following resources are valid dataflows:

- /dataflow/ILO/DF\_EMP\_TEMP\_SEX\_AGE\_NB: the "Employment by Sex and Age" indicator
- /dataflow/ILO/DF\_EMP\_TEMP\_SEX\_AGE\_NB?references=descendants: same dataflow, with full references to the code lists, concepts and data structures embedded.

• /dataflow/ILO/DF\_EES\_XTMP\_SEX\_RT: dataflow for the dissemination of the "Share of temporary employees by sex" indicator

#### **III.2.6.1 Annotations for Default Presentation**

<span id="page-11-0"></span>In some cases, for the purpose of data and metadata presentation, the following annotations have been introduced:

- LAYOUT ROW, LAYOUT COLUMN and LAYOUT ROW SECTION: present the specified dimensions in rows or columns.
- ORDER: suggested sort order of the artefacts in the presentation.
- NAME\_COMPLEMENT: introduced to all items in NOTE codelist. This annotation contains the note type name to be displayed in the presentation.
- FULL NAME: introduced to all items in NOTE codelist. This annotation contains the {notetype name}: {note value}.
- NOT DISPLAYED: can be used to hide dimension(s) and/or attribute(s) in the presentation.
- <span id="page-11-1"></span>• DEFAULT: annotation defines a set of filters so that a pre-defined default subset of data can be retrieved instead of the entire dataset.

### **III.2.7 Category Scheme and Categorization**

The categoryscheme resource gives access to the different criteria defined to access SDMX artefacts (mainly data flows) used to disseminate data. In the ILO implementation, dataflows represent indicator tables, identified by  $DF \leq DSD$   $ID$ >.

Under this scheme, the query .../categoryscheme/ILO will return a message including all the categories (i.e. access criteria), so it is the best way of start the navigation of ILOSTAT data.

A query for a category scheme with references=categorisation will return all artefacts categorized by the categories in the categoryscheme, e.g.:

/categoryscheme/ILO/CAS\_SUBJECT?references=categorisation

will return all dataflows categorized by each category in the CAS\_SUBJECT categoryscheme (i.e.subjects)

If one particular category is specified, the artefacts categorized by this category are returned, e.g.:

/categoryscheme/ILO/CAS\_SUBJECT/latest/EMP?references=categorisation

will return all dataflows of the subject Employment (*this feature is not implemented in the NSIWS but will be available soon*).

For simplification, the dataflows included in the response to this query are those representing the generics by collection/indicators, not by country (<col> ALL <ind>).

### **III.2.8 Content Constraint**

<span id="page-12-0"></span>As mentioned in [III.2.6,](#page-10-1) data flows used to disseminate data in the ILO implementation are in such a way that one dataflow is defined for each DSD, identified by  $DF \leq DSD$  ID>. An Actual Content Constraint (a.k.a. Availability) is generated with the id CCA\_<DF id> including all the *included* codes for the Cube Region.

Queries for a given dataflow including referenced descendants artefacts default to detail=full and will deliver the full codelists but without any content constraint artefact. If references=all is specified, the Content Constraint will be returned.

<span id="page-12-1"></span>When a dataflow is requested through a detail=referencepartial query parameter codelists will include only the existing code items in the data, and will be flagged as is Partial="true".

### **III.3 XML Validation Schema**

<span id="page-12-2"></span>The schema URL space gives access to XML Schema files that can be used to validate data flows in SDMX-ML files.

### **III.4 Data and metadata dissemination**

The data URL space gives access to the disseminated data and metadata. The URL scheme allows:

- The selection of a given dataflow
- The optional filtering of data/metadata across dimensions
- Optional query string parameters

The format parameter allows selecting the message format requested. The valid options are:

- genericdata will deliver a message in *Generic Time Series Data* format *Version 2.0* (formatVersion=2.0) or *2.1* (formatVersion=2.1, the default format and version)
- structurespecificdata will deliver a message in *Structure Specific Time Series Data* format *Version 2.1*
- jsondata will deliver a message in *json* format (valid only for data messages)
- <span id="page-12-3"></span>• csv will deliver a message in *csv* format (valid only for data messages).

### **III.4.1 Selection of a dataflow**

The dataflow variable of the URL scheme is of the form <agency\_id>,<dataflow\_id>,<version>. In the ILO dissemination API, agency id is always ILO and version can be omitted.

So in order to get data from the Employment by Sex and Age indicator for all countries, the dataflow identifier is: ILO, DF EMP TEMP SEX AGE NB.

### **III.4.2 Filtering**

<span id="page-13-0"></span>The next component of the URL is called the key in the SDMX specification. It is a dot-separated list of values for the dimensions, in the order defined by the DSD related to the dataflow. An omitted dimension is wild carded; the logical "or" operator is supported using the "+" character.

The ALL keyword wildcards all dimensions, allowing to get all the data for a given DSD.

Following on the previous example, the DSD for Employment by Sex and Age<sup>2</sup> defines the following dimensions, most general to most specific: REF\_AREA, FREQ, MEASURE, and afterwards the classifications involved in the indicator like CLASSIF\_SEX, CLASSIF\_AGE, etc. in the order given in the DSD.

Any filter can be specified either explicitly (by providing a value or expression) or omitted by just adding the separator dot to its right. The characters "M", "Q" and "A" in the FREQ dimension can be used to filter data points with Monthly, Quarterly and Annual time reference periods.

Examples:

- /data/ILO, DF\_EMP\_TEMP\_SEX\_AGE\_NB/ALL: fetch all data for the yearly collection
- /data/ILO, DF\_EMP\_TEMP\_SEX\_AGE\_NB/....: idem (all dimensions wildcarded)
- /data/ILO,DF\_EMP\_TEMP\_SEX\_AGE\_NB/MEX+ESP....: fetch data for México and Spain, with all other dimensions wildcarded.
- /data/ILO, DF\_EMP\_TEMP\_SEX\_AGE\_NB/...SEX\_T.AGE\_5YRBANDS\_TOTAL: filter on the "total" classification items (same information as in the multi-country report of the ILOSTAT website)
- /data/ILO, DF\_EMP\_TEMP\_SEX\_AGE\_NB/DEU+FRA+GBR+ITA.M...: fetch monthly data only for Germany, France, the United Kingdom and Italy.
- /data/ILO,DF\_EMP\_TEMP\_SEX\_AGE\_NB/FRA.A..SEX\_F.AGE\_5YRBANDS\_15- 19+AGE\_5YRBANDS\_60-64: fetch data for France, for female workers, ages 15-19 and 60-64.
- /data/ILO, DF\_UNE\_TUNE\_SEX\_AGE\_NB/ESP....AGE\_5YRBANDS\_Y00-04+AGE\_5YRBANDS\_Y05-09+AGE\_5YRBANDS\_Y10-14+AGE\_5YRBANDS\_Y15-19+AGE\_5YRBANDS\_Y20-24+AGE\_5YRBANDS\_Y25- 29+AGE\_5YRBANDS\_Y30-34+AGE\_5YRBANDS\_Y35-39+AGE\_5YRBANDS\_Y40-44+AGE\_5YRBANDS\_Y45- 49+AGE\_5YRBANDS\_Y50-54+AGE\_5YRBANDS\_Y55-59+AGE\_5YRBANDS\_Y60- 64+AGE 5YRBANDS YGE65+AGE 5YRBANDS TOTAL: fetch data for Spain for 5-year age bands classification version.

An "ILO extension" has been implemented to make it easier to query data for country groups<sup>3</sup>. Any country group is, at the same time, a reference to all the countries that compound it and an entity itself which holds indicators' values (estimates). Thus, "X85" means at the same time the BRICS as an entity, and Brazil (BRA), Russia (RUS), India (IND), China (CHN) and South Africa (ZAF) individually. To allow querying for both the indicator's values for BRICS as a whole and for the countries in the BRICS, the following must be used:

• X85 means BRICS

<sup>2</sup>An Indicator is defined as a Measure broken-down by none, one or more classifications. The Measure code is composed by the Topic (i.e. EMP), the variant (i.e. TEMP for Total EMPloyment) and the Type of measure (i.e. NB for NumBer, RT for RaTe, etc.). The indicator code is obtained by inserting the Classification Types codes (i.e. SEX & AGE) after the variant code: EMP\_TEMP\_SEX\_AGE\_NB.

 $3$  At the ILO, several groups of countries are represented in the CL\_AREA code list by extension ISO3 codes in the format "X##". There are two main criteria for grouping: geographical regions and income level. Besides, some well-known groups are also represented, like G7, BRICS, G20, ASEAN, etc.

• X85\_COU means BRA+RUS+IND+CHN+ZAF

#### Examples:

- /data/ILO,DF\_EAP\_2EAP\_SEX\_AGE\_NB/X85....: fetch data for BRICS as a whole (only valid for estimates)
- /data/ILO, DF\_EAP\_2EAP\_SEX\_AGE\_NB/X85\_COU....: fetch data for Brazil (BRA), Russia (RUS), India (IND), China (CHN) and South Africa (ZAF) individually
- <span id="page-14-0"></span>• /data/ILO,DF\_EAP\_2EAP\_SEX\_AGE\_NB/BRA+RUS+IND+CHN+ZAF....: same as above

### **III.4.3 Query string parameters**

The standard SDMX REST interface defines a number of query string parameters that can be used to further tailor the data flow retrieved. These parameters are to be specified after a "?" and concatenated with "&". The ILO implementation interprets these parameters, as described below:

- startPeriod: the starting date for the period for which results should be supplied (inclusive)
- endPeriod: the ending date for the period for which results should be supplied (inclusive)

Accepted formats: ISO8601 (e.g. 2014-01) or SDMX reporting period (e.g. 2014-Q3)

If dates are written in ISO8601 format (with dashes, i.e. YYYY-MM-DD), every point-in-time which reference period is entirely comprised between startPeriod and endPeriod (inclusive) will be included in the query response.

- firstNObservations: includes data for the first N time points.
- lastNObservations: includes data for the last N time points.
- detail: the desired amount of information to be returned; must be one of:
	- o full: default value, return everything (data, annotations, attributes)
	- o dataonly: values only (no attributes)
	- o serieskeysonly: can be used for performance reasons to fetch the series (with specified dimensions) matching a given query
	- o nodata: this parameter value delivers only attributes and annotations.
- format: The message format. Valid options are:
	- o genericdata will deliver a message in *Generic Time Series Data* format *Version 2.0* (formatVersion=2.0) or *2.1* (formatVersion=2.1, the default format and version)
	- o structurespecificdata will deliver a message in *Structure Specific Time Series Data* format *Version 2.1*
	- o jsondata will deliver a message in *json* format (valid only for data messages)
	- o csv will deliver a message in *csv* format (valid only for data messages).

So, going further on the previous examples, the following request is possible: /data/ILO,DF\_EMP\_TEMP\_SEX\_AGE\_NB/FRA.A..SEX\_T.AGE\_5YRBANDS\_TOTAL?startPeriod=2009-01<span id="page-15-0"></span>01&endPeriod=2009-12-31&detail=dataonly&format=jsondata: fetch the data point for France, total classifications, year 2009 in a json data message.

### **III.4.4 Attributes and descriptive metadata**

For each observation value there will be a set of attributes describing the data point. These attributes include certain characteristics of the measured dimension like Unit of measure, Unit multiplier, Currency, Time format, etc. and useful information for presentation purposes like the default number of decimal positions and the suggested sort order for the indicators.

The attribute SOURCE returns to the type and title of the data source e.g. "LFS – Labour Force Survey", "ADM - Sistema Integrado Previsional Argentino", etc..

The descriptive metadata in ILOSTAT is presented in three free-text attributes associated to each observation value: SOURCE\_NOTE, INDICATOR\_NOTE and CLASSIFICATION\_NOTE.

A fourth attribute CURRENCY\_NOTE contains the currency in a "code: label" free text format, when applicable.

<span id="page-15-1"></span>There is one type of metadata which is recognized by the name of the attribute: OBS STATUS is a flag associated to the observation value, and there will be only one per observation.

### **III.4.5 Range specification and total observation values count**

Http Range header specification can be used to specify the range of observation values to be returned by the query.

The value to be submitted for the Range key is values=<start>-<end>

For example, values=1-10 will return only the first 10 cases (i.e. Primary measure values) regardless of any dimension values. Please note that this refers to actual cases in the dataset, while firstNObservations and lastNObservations parameters take into consideration the dimensions' key set up to the *Time dimension*.

Besides, in the http header of the returned message, the Content-Range key will contain the following information: values <start>-<end>/<total>. This provides a very simple and efficient way of assessing the size of a dataset by querying for a 1 – 1 range to obtain the total count of observation values to be delivered by the full query.

Example:

The query .../data/ILO, DF EMP 2EMP SEX ECO\_NB would return a SDMX-ML message of several megabytes with a response time of more than one minute.

By specifying a Range with  $values=1-1$ , the response is received in less than 200 ms with a Content-Range containing "values 1-1/644610", making it possible to warn the user before actually executing the query that will return 644610 observation values, which is a huge amount of data to be transferred.

# **IV Annex I: SDMX 2.1 RESTful web services cheat sheet (v1. 4 . 0)**

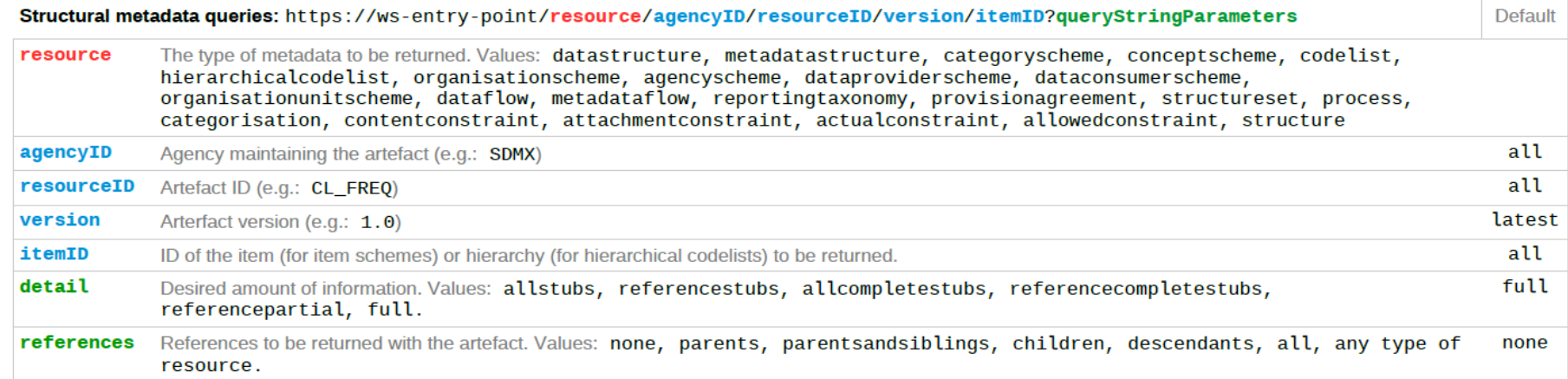

<span id="page-16-0"></span>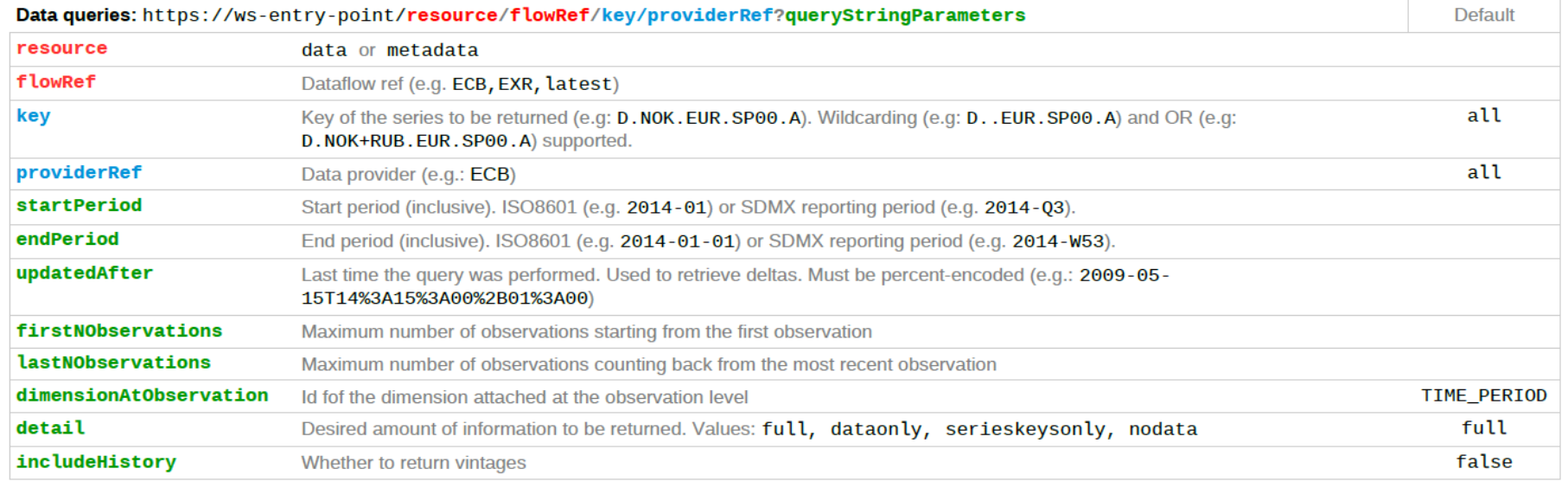

Legend: Mandatory path parameter / Optional path parameter / Query string parameter (all optional) For available data queries, cf. https://github.com/sdmx-twg/sdmx-rest/wiki/Data-Availability

#### **Useful HTTP headers**

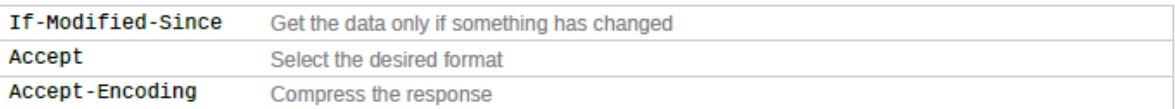

#### **Supported formats**

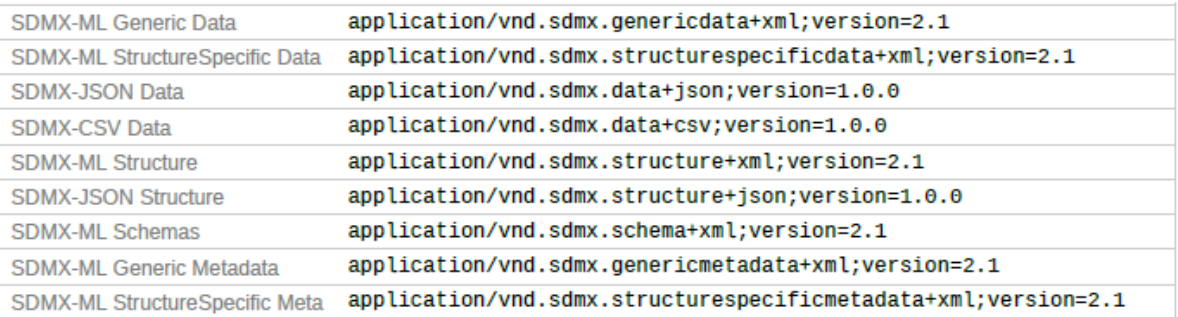

#### **Period formats**

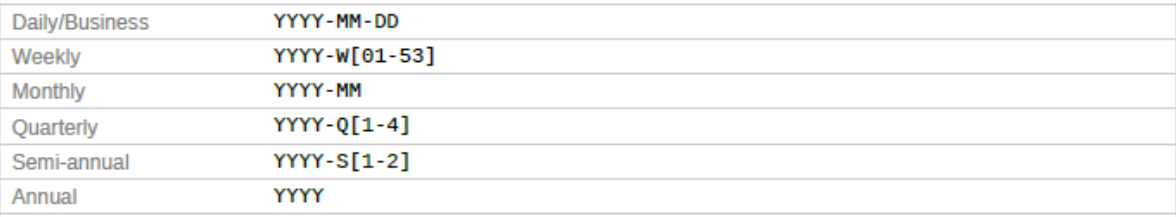

#### **Useful response codes**

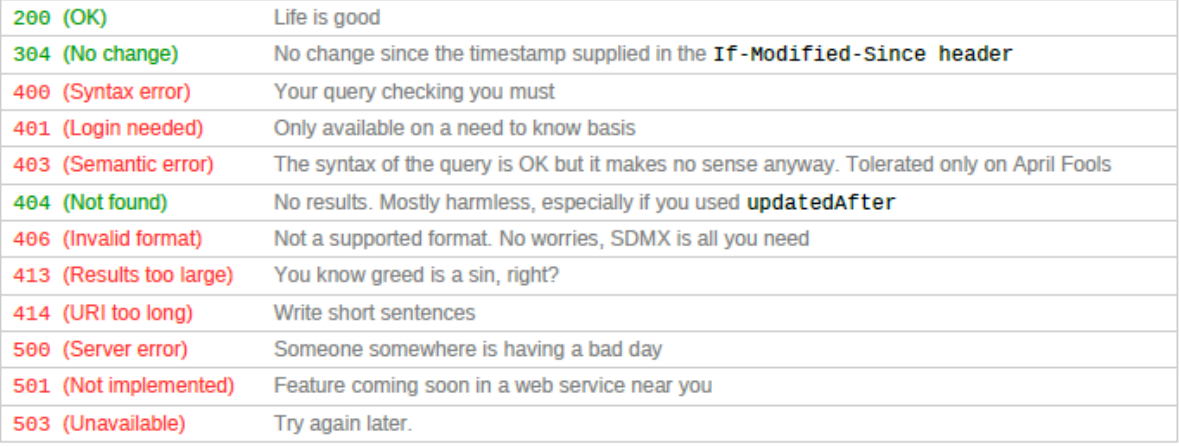

#### **Tips and tricks**

- . Trust but verify! Check the identity of the web service by connecting over https.
- . Know your mime type! Specify the output format you want, using the HTTP Accept header. Else, the web service will determine the format and this choice may change over time (for example, when new versions of SDMX are released).
- Laziness is a virtue! Don't lose time, resources and bandwidth processing the response if nothing has changed! Use the updatedAfter parameter if you can handle deltas, or the If-Modified-Since header otherwise.
- . Travel light! Compress the response, using the HTTP Accept-Encoding header.
- The answer is 42. Or not. Check the status code of the response. It's not always 200 (or 42).
- Read The Fine Manual. Check the SDMX RESTful specification (Section 7): http://sdmx.org/?page\_id=10  $\bullet$
- $\bullet$ Contact us! You think a killer feature is missing? Drop us a line at twg@sdmx.org.